# Cheatography

## Python Cheat Sheet by Dave Child [\(DaveChild\)](http://www.cheatography.com/davechild/) via [cheatography.com/1/cs/19/](http://www.cheatography.com/davechild/cheat-sheets/python)

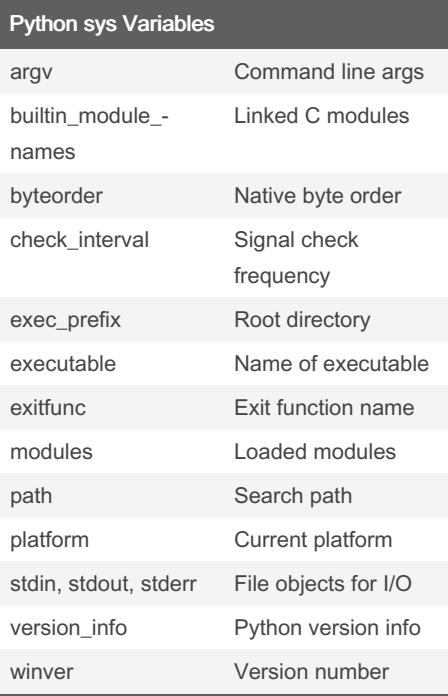

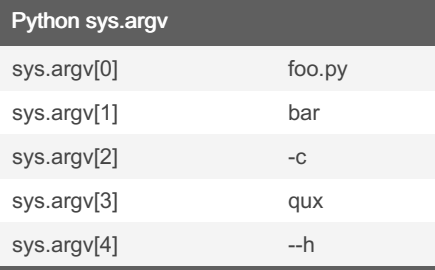

sys.argv for the command:

\$ python foo.py bar -c qux --h

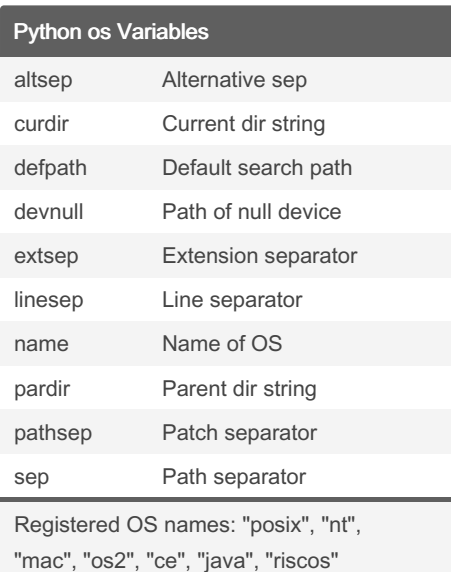

By Dave Child (DaveChild) [cheatography.com/davechild/](http://www.cheatography.com/davechild/) [aloneonahill.com](https://aloneonahill.com)

### Python Class Special Methods

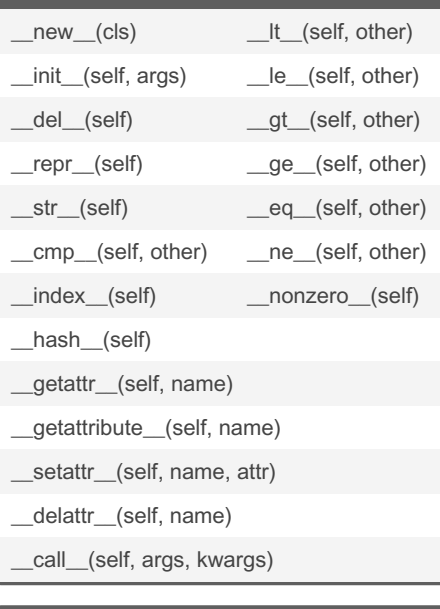

## Python List Methods

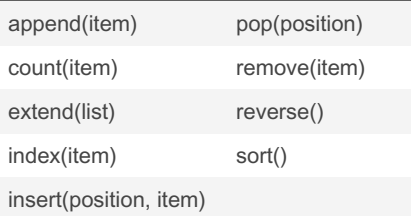

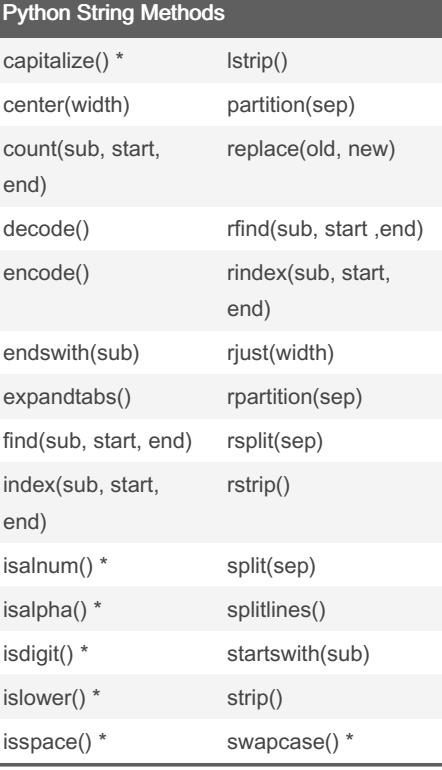

Published 19th October, 2011. Last updated 21st November, 2022. Page 1 of 2.

### Python String Methods (cont)

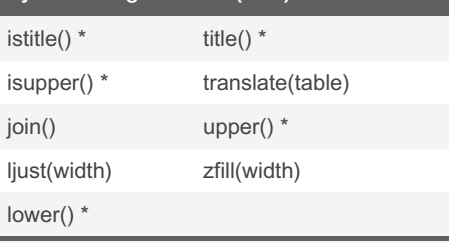

Methods marked \* are locale dependant for 8-bit strings.

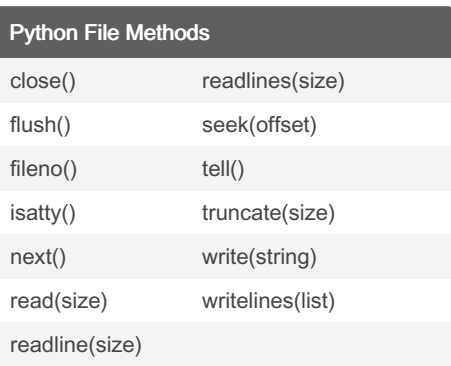

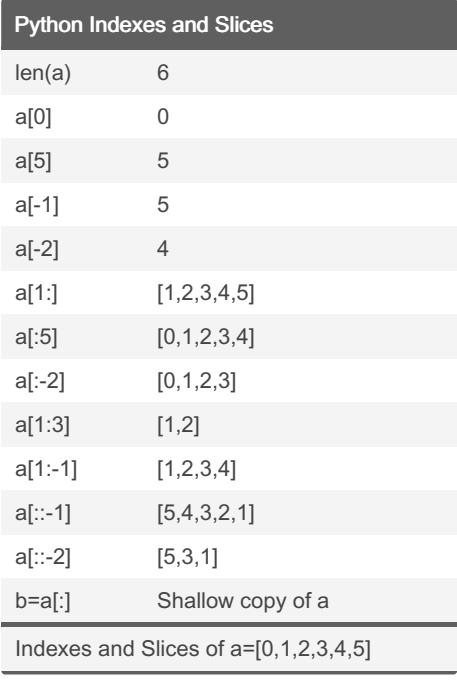

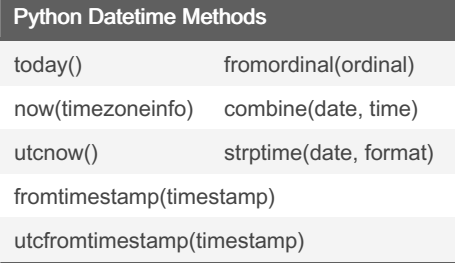

Sponsored by Readable.com Measure your website readability! <https://readable.com>

# Cheatography

## Python Cheat Sheet by Dave Child [\(DaveChild\)](http://www.cheatography.com/davechild/) via [cheatography.com/1/cs/19/](http://www.cheatography.com/davechild/cheat-sheets/python)

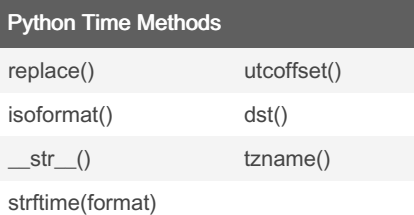

#### Python Date Formatting

- %a Abbreviated weekday (Sun)
- %A Weekday (Sunday)
- %b Abbreviated month name (Jan)
- %B Month name (January)
- %c Date and time
- %d Day (leading zeros) (01 to 31)
- %H 24 hour (leading zeros) (00 to 23)
- %I 12 hour (leading zeros) (01 to 12)
- %j Day of year (001 to 366)
- %m Month (01 to 12)
- %M Minute (00 to 59)
- %p AM or PM
- %S Second (00 to 61<sup>4</sup>)
- %U Week number<sup>1</sup> (00 to 53)
- %w Weekday² (0 to 6)
- %W Week number<sup>3</sup> (00 to 53)
- %x Date
- %X Time
- %y Year without century (00 to 99)
- %Y Year (2008)
- %Z Time zone (GMT)
- %% A literal "%" character (%)

<sup>1</sup> Sunday as start of week. All days in a new year preceding the first Sunday are considered to be in week 0. ² 0 is Sunday, 6 is Saturday. <sup>3</sup> Monday as start of week. All days in a new year preceding the first Monday are considered to be in week 0. ⁴ This is not a mistake. Range takes

account of leap and double-leap seconds.

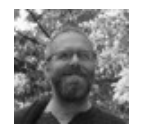

By Dave Child (DaveChild) [cheatography.com/davechild/](http://www.cheatography.com/davechild/) [aloneonahill.com](https://aloneonahill.com)

Published 19th October, 2011. Last updated 21st November, 2022. Page 2 of 2.

Sponsored by Readable.com Measure your website readability! <https://readable.com>